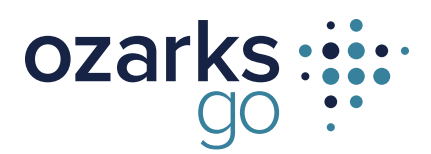

# **CALLING FEATURES & DIALING RULES**

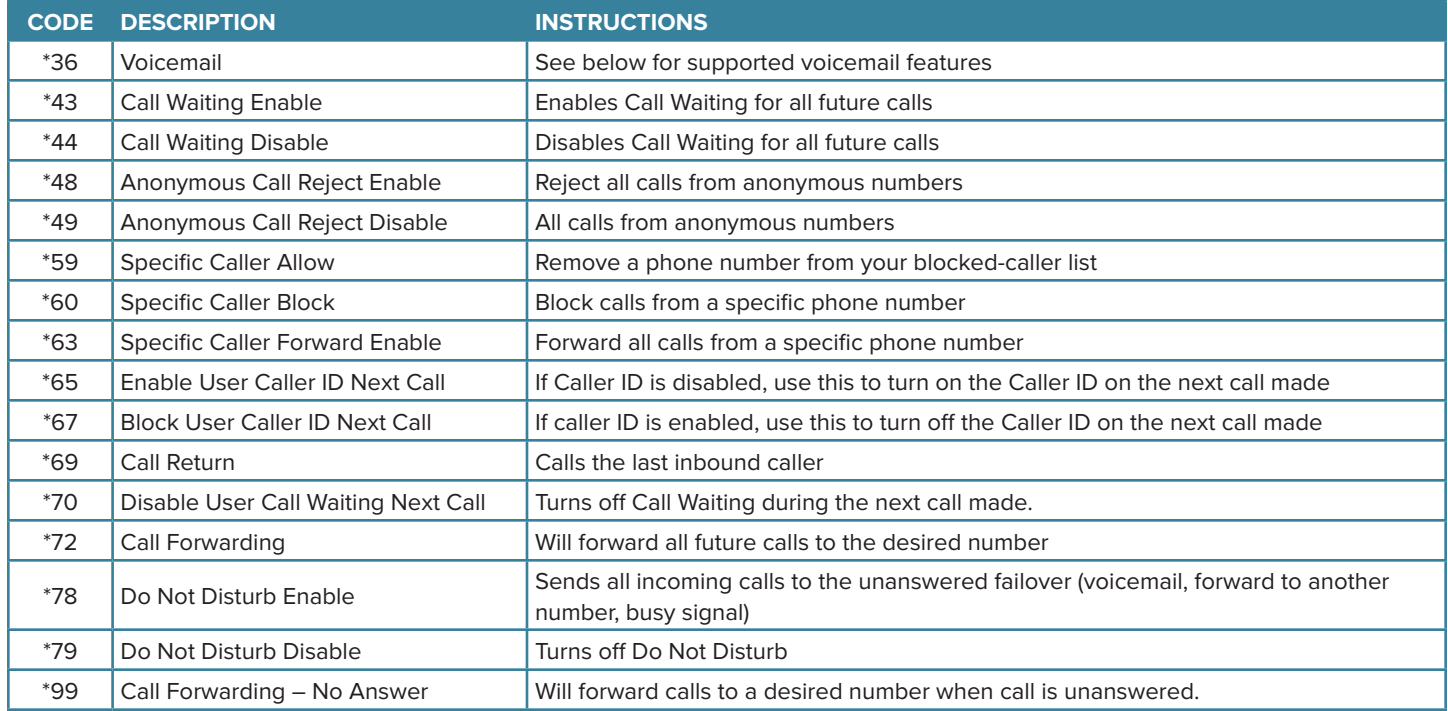

# **VOICEMAIL GUIDE**

#### **Access Your Voicemail**

- 1. Dial \*36 from the phone that is connected to your account.
- 2. Enter your 4-digit PIN, followed by the # (pound) sign. \* Your default PIN is 1234
- 3. To listen to messages The Solid Press 1<br>  $\cdot$  Press 1 \* Skip message \* Save message  $\overline{\phantom{a}}$  - Press 2 \* Erase message  $\overline{\phantom{a}}$  - Press 3 \* Repeat message - Press 9

## \* Exit menu

### **Remote Access to Voicemail**

- 1 .Dial your 10-digit phone number.
- 2. When you hear your voicemail greeting, press the # (pound) sign.
- 3. Enter your 4-digit PIN followed by #.

### **Personalize Your Voicemail**

- 1. Dial \*36 from the phone that is connected to your account.
- 2. Enter your 4-digit PIN, followed by #.
- 3. Press 8 to access your personal options, including the following:
	-
	- \* Change your PIN and the set of the Press 1<br>\* Personalize your greeting and the Press 2
	- \* Personalize your greeting the series of the Press 2<br>\* Record your personal name the series 3 \* Record your personal name
	- \* Call Forwarding and the Second Second Second Second Second Second Second Second Second Second Second Second Second Second Second Second Second Second Second Second Second Second Second Second Second Second Second Second
		-
	- \* Set call screening forwarding number Press 6 \* Repeat personal options
	- \* Exit the menu example of the Press 0